## **Visão geral do LaTeX**

O sistema LaTeX (ou L<sub>A</sub>T<sup>E</sup>X) permite a produção de documentos de alta qualidade gráfica. Ele usa um procedimento diferente dos editores convencionais WYSIWYG (What You See Is What You Get): o texto a produzir é inicialmente **descrito** usando uma linguagem específica; a seguir, essa descrição é **compilada** para produzir a versão final do documento, em PostScript ou PDF. Durante a compilação são resolvidas as dependências cruzadas, entradas bibliográficas e a formatação geral do documento. Por exemplo, o código fonte LaTeX abaixo produz [esta saída](https://wiki.inf.ufpr.br/maziero/lib/exe/fetch.php?media=software:exemplo.pdf) ao ser compilado:

## [exemplo.tex](https://wiki.inf.ufpr.br/maziero/doku.php?do=export_code&id=software:visao_geral_do_latex&codeblock=0)

```
\documentclass [12pt] {article}
\usepackage [latin1] {inputenc}
\usepackage [brazil] {babel}
\usepackage {pxfonts}
\usepackage [T1] {fontenc}
\usepackage {geometry}
\geometry {a4paper,right=2cm,left=2cm,top=3cm,bottom=3cm}
\begin {document}
\title {Um exemplo de texto em \LaTeX}
\author {Carlos Maziero}
\maketitle
\begin {abstract}
Este é um exemplo de \emph{abstract}, apenas para ilustrar o princípio
de funcionamento do sistema \LaTeX.
\end {abstract}
\section {Introdução}
Podem haver vários níveis de seção, e seus títulos são numerados
e formatados automaticamente. O aspecto visual do documento final
geralmente é muito agradável. Um dos grandes trunfos de \LaTeX é
a facilidade de edição de equações matemáticas complexas e a
qualidade do resultado final:
\begin{equation}
int_infty}infty\frac{e^x}{2x-1} dx - \sqrt{b^2 - 4ac}\end{equation}
\end {document}
```
O sistema LaTeX é particularmente apropriado para produzir documentos longos como teses e dissertações, com muitas figuras, tabelas e equações matemáticas. Por isso, ele é muito popular nas comunidades acadêmicas de Matemática, Física e Computação. Meu [livro de Sistemas Operacionais](https://wiki.inf.ufpr.br/maziero/doku.php?id=so:livro_de_sistemas_operacionais) está sendo produzido usando LaTeX.

- [Verbete sobre LaTeX na Wikipedia](http://pt.wikipedia.org/wiki/LaTeX)
- [The Not so Short Introduction to LaTeX2e](http://www.ctan.org/tex-archive/info/lshort/english/lshort.pdf) (um bom guia para iniciantes, [há versões em português\)](http://linorg.usp.br/CTAN/info/lshort/portuguese/pt-lshort-a5.pdf)
- [The Beauty of LaTeX](http://nitens.org/taraborelli/latex)
- [Comunidade LaTeX no Brasil](http://biquinho.furg.br/tex-br)
- [build](https://wiki.inf.ufpr.br/maziero/lib/exe/fetch.php?media=software:build.txt): meu script básico de compilação LaTeX (renomear como build)
- [Beamer Class](http://en.wikipedia.org/wiki/Beamer_(LaTeX)), para transparências em LaTeX
- Página útil sobre a [geração de PDF em LaTeX](http://dionysos.mpch-mainz.mpg.de/~joeckel/pdflatex)
- Edite em LaTeX online, no [ShareLaTeX](https://www.sharelatex.com)

**Importante**: o LaTeX ainda não opera perfeitamente com caracteres Unicode. Apesar do núcleo do sistema aceitar e processar Unicode sem problemas, alguns pacotes ainda não aceitam essa codificação, como por exemplo o formatador de código-fonte listings.

From: <https://wiki.inf.ufpr.br/maziero/>- **Prof. Carlos Maziero**

Permanent link: **[https://wiki.inf.ufpr.br/maziero/doku.php?id=software:visao\\_geral\\_do\\_latex](https://wiki.inf.ufpr.br/maziero/doku.php?id=software:visao_geral_do_latex)**

Last update: **2016/10/20 16:04**

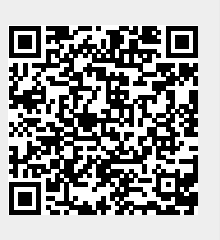